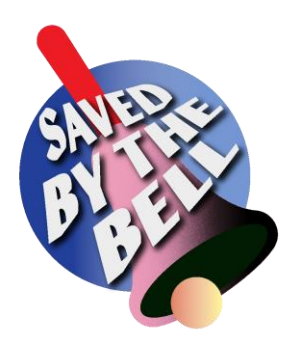

# **Actie in de klas: Padlet 'Onderwijs en gender'**

## *De actie kort samengevat*

We verzamelden een heleboel interessante bronnen bij het thema 'Onderwijs en gender' op deze Padlet: [https://padlet.com/StudioGlobo/gender\\_en\\_onderwijs\\_sbtb.](https://padlet.com/StudioGlobo/gender_en_onderwijs_sbtb)

Hieronder vind je een aantal manieren om er in de klas mee aan de slag te gaan.

# *Voor je aan de slag gaat: Kloon onze Padlet!*

Wil je de Padlet graag gebruiken? Kloon hem dan eerst! Zo kan je hem aanpassen naar jouw wensen en ben je er zeker van dat alles werkt zoals het moet op het moment dat je ermee wilt werken in de klas.

Volg onderstaande stappen om de Padlet te klonen:

Ga naar [https://padlet.com/StudioGlobo/gender\\_en\\_onderwijs\\_sbtb.](https://padlet.com/StudioGlobo/gender_en_onderwijs_sbtb)

Rechts op de pagina vind je een balk met verschillende icoontjes. Klik op het icoontje dat je hiernaast ziet staan  $\rightarrow$ 

Log in als je al een Padlet-account hebt. Als dat niet zo is, dan moet je je registreren om de Padlet te kunnen klonen.

Zodra je de Padlet gekloond hebt, wordt het jouw Padlet. Je kunt hem nu aanpassen naar je eigen wensen en behoeften. Door te klikken op het tandwieltje bij de icoontjes rechts kan je onder andere zelf kiezen of en op welke manier de leerlingen reacties kunnen plaatsen. In de Padlet die wij met jullie delen, zijn alle reactiemogelijkheden uitgeschakeld. Zo zorgen we ervoor dat onze Padlet 'clean' blijft. In de klas is het vaak wel interessanter als leerlingen kunnen reageren. Schat het verantwoordelijkheidsgevoel van je klasgroep in en maak goede afspraken.

### *Aan de slag met de Padlet in de klas – enkele mogelijkheden*

#### • **Constructief reageren**

Laat de leerlingen de Padlet ontdekken en geef hen de opdracht om op een aantal berichten te reageren. Zeg expliciet dat je **constructieve reacties** verwacht. Dat zijn reacties die iets bijbrengen, die iets vertellen over hoe jij je ergens bij voelt of wat je denkt, zonder kwetsend of aanvallend te zijn naar anderen toe. Overloop met de leerlingen de poster van Mediawijs ['Hoe reageer je het beste op sociale media?'](https://assets.mediawijs.be/2021-05/Mediawijs_Affiche_HoeReagerenOpSocialeMedia.pdf) Onderaan staan een aantal criteria die ze voor elk bericht dat ze posten zouden moeten kunnen afvinken.

Overloop achteraf de berichten die veel of erg frappante reacties kregen. Bespreek die berichten en de reacties erop samen.

 $\Box$ 

#### **છે**

#### • **Actua-kijkfiche**

Geef de leerlingen een actua-kijkfiche. (Je vindt die ook als pdf bij het lesmateriaal.) Ze grasduinen door de berichten op de Padlet en kiezen er één bericht uit dat hen aanspreekt/opvalt/raakt/…

Dat bericht gebruiken ze om de kijkfiche in te vullen. Achteraf rapporteren ze aan hun klasgenoten over wat ze gelezen hebben. Dat kan in een kringgesprek waarin iedereen aan de beurt komt, of via een doorschuifsysteem (carrousel) waarin telkens twee leerlingen (of kleine groepjes) elkaar tegenkomen.

#### • **Snelle klasquiz**

Laat de leerlingen zelf een aantal stellingen noteren over gebeurtenissen of boeken op de Padlet. Sommige stellingen zijn waar, andere niet waar.

Daarna mogen de groepjes hun stellingen voorleggen aan de klas. Die moeten zo snel mogelijk bepalen of de stelling waar of niet waar is door te gaan zoeken op de Padlet.

Elke groep krijgt een rood en een groen kaartje. Na 30 seconden zoekwerk en overleg steekt elk groepje één kaartje in de lucht. (groen = waar / rood = niet waar) Elk groepje dat de juiste keuze maakte, krijgt een punt.